# Cheatography

| Types                     |                                                                 |
|---------------------------|-----------------------------------------------------------------|
| str                       | 'abcd'                                                          |
| int                       | 1,2,3,4                                                         |
| float                     | 1.23                                                            |
| bool                      | True/False                                                      |
| None                      | None                                                            |
| type('abc')               | shows the type of the object                                    |
| type<br>conversion        | int('123')> 123                                                 |
| bool(x)                   | False for x values that are null or empty x. True for otherwise |
| Naming<br>convention<br>s | lowercase and underscore<br>(_HAPPYday, happyday)               |

#### Order of growth

| def factorial(n): if n < 2:<br>return 1 return n *<br>factorial(n - 1)      | O(n)                                                                  |
|-----------------------------------------------------------------------------|-----------------------------------------------------------------------|
| def fib(n): if n < 2: return<br>1 return fib(n - 1) + fib(n<br>- 2)         | O(2 <sup>n</sup> ) (each<br>branch produces<br>another 2<br>branches) |
| def foo(n): while $n > 1$ :<br>print(n) n = n // 2                          | O(log n)                                                              |
| def bar(n): while n > 1: x<br>= n while x > 1: print(n,<br>x) x -= 1 n -= 1 | O(n^2) (loop in a<br>loop)                                            |

#### Order of growth (cont)

CS1010S Mid terms Cheat Sheet

by anglimin via cheatography.com/77601/cs/19011/

| def baz(n): while n<br>> 1: x = n while x<br>> 1: print(n, x) x =<br>x // 2 n -= 1 | O(n log n) (log n in a loop)                                                                               |
|------------------------------------------------------------------------------------|----------------------------------------------------------------------------------------------------|
| String and tuple<br>slicing                                                        | Slicing is an O(n)<br>operation as you <b>need to</b><br>create another<br>string/tuple when you<br>slice. |
| def count_me(n):<br>if n < 10: return n<br>else: return<br>count_me(n + 1)         | O(infinity)                                                                                                |
| String and tuple concatenation                                                     | O(n)                                                                                                    |
| Time complexity> I                                                                 | ooking at the branches of                                                                                  |

the tree

Space complexity--> looking at the depth of the tree (depends on the pending operations the function incurred)

And also for analysing OOG questions: for <loop>: <do work> Time = work(1) + work(2)+...+work(n) If work is fixed (let's say work = k) regardless of n, Time = n \* k Otherwise, Time = sum of work Remember to state what the n means

#### **Recursive and Iteration**

| Recu | ursion                          |  |
|------|---------------------------------|--|
| def  | recusive_fn(n):                 |  |
|      | if <base case=""/> :            |  |
|      | return <base case="" value=""/> |  |
|      | else:                           |  |

By **anglimin** cheatography.com/anglimin/ Published 3rd March, 2019. Last updated 6th March, 2019. Page 1 of 3.

#### **Recursive and Iteration (cont)**

```
return <manipulate
recursive_fn(n-1) such that it
becomes nth case>
Iteration (for or while loop)
def iterative_fn(n):
   temp = <some basic value>
   for i in <range>:
        <update temp>
   return temp
def factorial (n):
   product , counter = 1,1
   while counter <= n:
        product *= counter
        counter += 1
   return product</pre>
```

#### Tuples comparison

Tuples are compared **position by position:** the **first item of the first tuple is compared to the first item of the second tuple** (same as string); if they are not equal (i.e. the first is greater or smaller than the second) then that's the result of the comparison, else the second item is considered, then the third and so on.

## Truth Tables

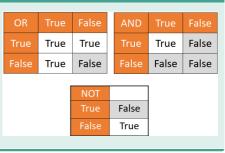

Sponsored by CrosswordCheats.com Learn to solve cryptic crosswords! http://crosswordcheats.com

# Cheatography

# CS1010S Mid terms Cheat Sheet by anglimin via cheatography.com/77601/cs/19011/

## Truth values revisited

| Truth and False will be represented |
|-------------------------------------|
| by 1 and 0 respectively.            |
| not 'abc'> False                    |
| 1 or 0> 0                           |
| '' is same as False is same as 0 is |
| same as []                          |
| while True: infinite looping        |
| while False: will not loop at all   |
|                                     |

### UnboundLocalError

UnboundLocalError son = "Abraham" def darth vader(): print(['L] an your father,(son") 150 = "Lucat" # assignment darth vader() # UnboundlocalError

#### String and tuple slicing

```
s[start:stop(noninclusive):step]
eg) s = "12345", d ='6789'
concatenate--> s + d-->
'123456789'
s[0] = "1", s[1:]= "2345", s[:2]=
"12", s[1:5:2] = "13"
s[-1] = "5", s[-1:-3] = "", s[-3:-
1]= '34', s[-5:-1:2]= '13', s[-
5:-1:-2]= ''', s[-1:-5:-2] = '53'
```

#### Variable (Global and Local)

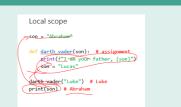

Variable is local if assigned to in function Namespaces match function and variable names to their definitions and assignments

#### Random module

| random.ra<br>ndint(a, b)                          | Return a random integer N such that a <= N <= b.                                                                                                    |
|---------------------------------------------------|----------------------------------------------------------------------------------------------------|
| random.ra<br>ndrange(st-<br>art, stop[,<br>step]) | Return a randomly selected<br>element from range(start, stop,<br>step). This is equivalent to<br>choice(range(start, stop, step)),<br>but doesn't actually build a range<br>object |
| random.ra<br>ndom()                               | Return the next random floating point number in the range [0.0, 1.0).                                                                                                    |
| random.ra<br>ndom()<br>can be<br>scaled           | int(random.random() * 9999) →<br>3658                                                                                                    |
|                                                   |                                                                                                    |

#### break

| for val in "string": |
|----------------------|
| if val == "i":       |
| break                |
| print(val)           |
| print("The end")     |
| Output:              |
| s                    |
| t                    |
| r                    |
| The end              |

The break statement terminates the loop containing it. Control of the program flows to the statement immediately after the body of the loop.

If break statement is inside a nested loop (loop inside another loop), break will terminate the innermost loop.

#### Hiding 'something'

```
Input an empty (lambda : "Prof is
really cool")
In that way what is printed or
sliced/accessed will be the
function itself.
To recover the secret message, can
input () at the back.
```

#### Functions

def <name>(formal parameters):
 body
 return (something if not it is
going to return to zero)
Anonymous function→ lambda
lambda x: x+ 1
A function need not use every
parameter passed into it. (def
foo(a, b): return a + a)
A function without any parameters
or return value is still valid.
(def foo():return )
Functions do not necessarily need a
return value.(def foo(a, b, c):a +
b + c)

#### Conditionals

if <statement>:
 do something
elif <statement>:
 do something
else <statement>:
 do something
while <statement>:
 do something

### Equality/ in function

is This means the same object. (3 is 3)--> True

== This mean the same content. (3.00 == 3) - -> True

## Sponsored by CrosswordCheats.com Learn to solve cryptic crosswords! http://crosswordcheats.com

By anglimin cheatography.com/anglimin/

Published 3rd March, 2019. Last updated 6th March, 2019. Page 2 of 3.

# Cheatography

# CS1010S Mid terms Cheat Sheet by anglimin via cheatography.com/77601/cs/19011/

### Equality/ in function (cont)

in check the elements inside the other group. Eg) x = (1,2,3). 1 in x--> True

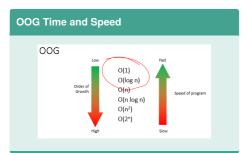

#### **Different Types of Error**

| NameError             | Raised when a variable is not found in local or global scope.                                                                      |
|-----------------------|----------------------------------------------------------------------------------------------------|
| IndexError            | Raised when index of a sequence is out of range.                                                                                   |
| RuntimeEr<br>ror      | Raised when an error does not fall under any other category.                                                                       |
| SyntaxErro<br>r       | Raised by parser when syntax error is encountered                                                                                  |
| ZeroDivisi<br>onError | Raised when second operand of division or modulo operation is zero.                                                                |
| UnboundLo<br>calError | Raised when a reference is made<br>to a local variable in a function or<br>method, but no value has been<br>bound to that variable |
| Recursion-<br>Error   | Infinite looping                                                                                                    |

#### Tuple and string functions

| i upic ui |                                                                                          |
|-----------|------------------------------------------------------------------------------------------|
| len()     | Return the length (the number of items) in the tuple.                                    |
| max()     | Return the largest item in the tuple.                                                    |
| min()     | Return the smallest item in the tuple                                                    |
| sum()     | Retrun the sum of all elements in the tuple.                                             |
| tuple()   | Convert an iterable (list, string, set, dictionary) to a tuple.                          |
| count()   | count the occurrences of an element in a tuple                                           |
| index()   | Searches the string for a specified value and returns the position of where it was found |
|           |                                                                                          |

## continue

| for val in "string":                            |
|-------------------------------------------------|
| if val == "i":                                  |
| continue                                        |
| print(val)                                      |
| print("The end")                                |
| Output:                                         |
| s                                               |
| t                                               |
| r                                               |
| n                                               |
| g                                               |
| The end                                         |
| The continue statement is used to skip the rest |

of the code inside a loop for the current iteration only. Loop does not terminate but continues on with the next iteration.

С

# By **anglimin**

cheatography.com/anglimin/

Published 3rd March, 2019. Last updated 6th March, 2019. Page 3 of 3. Sponsored by CrosswordCheats.com Learn to solve cryptic crosswords! http://crosswordcheats.com